# M1 ISD Programmation en Python Sylvain Conchon

Séances de cours :

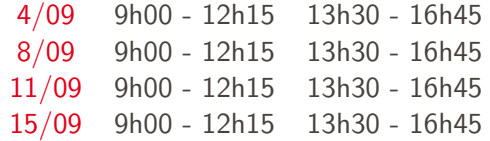

#### Thèmes abordés :

- $\blacktriangleright$  Les bases de Python (types de base, variables, comparaisons, boucles, conteneurs, fonctions, exceptions, etc.)
- $\blacktriangleright$  Entrées-sorties, modules (sys, math, random, datetime, re, etc.)
- $\triangleright$  Programmation fonctionnelle (lambdas, itérateurs, décorateurs)
- $\triangleright$  Programmation orientée objets (classe, héritage)
- $\triangleright$  Calcul matriciel (pandas), tracé de courbes (matplotlib)

#### Session  $1: CC \times 50\% + CCTP \times 50\%$

Session 2 :  $EO \times 100\%$ 

#### La documentation officielle de Python 3.

<https://docs.python.org/fr/3/>

Apprendre à programmer avec Python 3. Gérard Swinnen. [https://inforef.be/swi/download/apprendre\\_python3\\_5.pdf](https://inforef.be/swi/download/apprendre_python3_5.pdf)

Cours de Python. Introduction à la programmation Python pour la biologie. Patrick Fuchs et Pierre Poulain. <https://python.sdv.univ-paris-diderot.fr/cours-python.pdf>

Introduction à Python 3. Bob Cordeau.

<http://www.info.univ-angers.fr/pub/gh/tuteurs/cours-python3.pdf>

## LES BASES DE PYTHON

Langage inventé par Guido Van Rossum

- $\blacktriangleright$  Première release en 1991
- $\blacktriangleright$  Python 1.0 en 1994
- $\blacktriangleright$  Python 2.0 en 2000
- $\blacktriangleright$  Python 3.0 en 2008

Développé initialement comme un langage de script (interpréteur de commandes) pour Amoeba (OS)

Depuis 2020, Python 2 n'est plus supporté. La version actuelle est Python 3.9

### Généralités

#### Avantages :

Python est un langage de programmation généraliste (traitement de données, interfaces graphiques, réseau, jeux, calcul scientifique, intelligence artificielle, ...)

C'est un langage interprété : la commande python permet d'exécuter des scripts Python

C'est un langage libre et open-source, très portable et disposant d'une bibliothèque très complète

#### Inconvénients :

Du fait qu'il est interprété, les programmes Python sont plutôt lents

Certains choix de design du langage sont limités (typage dynamique, fragilité de la syntaxe,...)

Nous allons écrire un premier programme Python qui calcule l'âge d'une personne en 2048

Pour cela, on va simplement écrire notre programme dans un fichier age.py, où.py est l'extension des programmes Python

```
n = input('Quelle est votre annee de naissance ?')annee = int(n)age = 2048 - annee
print ('Vous aurez', age, 'ans en 2048')
```
Pour exécuter un programme Python, il suffit de lancer l'interpréteur Python dans un terminal, en lui donnant comme argument le nom du programme à exécuter

python 3.9 age.py Quelle est votre annee de naissance ? 1999 Vous aurez 49 ans en 2048

Un programme Python est une suite d'instructions ou de déclarations (de variable ou fonction) qui sont exécutées dans l'ordre, de haut en bas du fichier

Contrairement à certaines langages, il n'y a pas de fonction principale dans un programme Python (comme main)

# La boucle d'interaction

L'interpréteur Python possède un mode interactif qui permet d'évaluer des instructions, comme dans un shell. Il est très pratique pour tester des petits morceaux de programme.

Pour entrer dans ce mode, il suffit de lancer l'interpréteur dans un terminal, sans lui donner de nom de fichier à exécuter

 $>$  python  $3.9$ Python 3.9.6 (v3.9.6: db3ff76da1, Jun 28 2021, 11:49:53) [ Clang 6.0 ( clang -600.0.57)] on darwin  $\frac{1}{\sqrt{2}}$   $\frac{1}{\sqrt{2}}$   $>>$  40 + 2 42<br>>>> print('Hello') H e l l o  $>> \times = 42$  $>>$   $x + 10$ 52 >>>

Les trois chevrons >>> constituent l'invite de commandes.

On peut quitter ce mode en tapant CTRL-d

# Variables globales

Comme tous les langages de programmation, Python permet de manipuler des variables

La déclaration d'une variable se fait au même moment que son initialisation. Pour cela, il suffit simplement d'utiliser l'opérateur  $d'$ affectation = de la manière suivante :

var = expression

qui a pour effet d'ajouter une variable var à l'environnement des variables globales, ou de remplacer l'ancienne valeur associée à var dans cette table, si cette variable était déjà initialisée

La lecture du contenu d'une variable se fait classiquement à l'aide de son nom dans n'importe quelle expression

 $x + 42$ 

# Variables globales : nommage

Le nom d'une variable peut être constitué de lettres (en majuscule ou minuscule), de chiffres ou du caractère souligné \_

Le nom ne peut pas commencer par un chiffre et il est fortement déconseillé de le faire commencer par le caractère souligné (très utilisé par Python pour nommer des variables internes au langage)

Les noms de variables sont sensibles à la casse (par ex. les noms age et Age représentent deux variables différentes)

Les noms de variables qui correspondent à des mots-clés de Python sont rejetés

```
>> if = 34File " <stdin>", line 1
if = 34SyntaxError: invalid syntax
```
Par contre, il est possible d'utiliser des noms "réservés" par Python

 $\gg$  print = 42

#### Ce qui est évidemment fortement déconseillé

Contrairement à certains langages, il n'y a pas de déclaration préalable de variable en Python, en particulier il n'est pas nécessaire de spécifier le type d'une variable

Une variable peut contenir des valeurs de n'importe quel type

 $>> \times = 40 + 2$  $\gg$   $\times$  =  $'$  Hello'

Python émet une erreur quand on tente de lire une variable qui n'est pas initialisée

 $>>$  42 + y Traceback (most recent call last): File " $\lt$ stdin $>$ ", line 1, in  $\lt$ module $>$ NameError: name 'y' is not defined

# Les entiers (type int)

En Python, les nombres entiers peuvent être de taille arbitraire (ce qui n'est pas le cas dans de nombreux langages de programmation)

Ces entiers ne sont limités que par la mémoire disponible pour les stocker

Ils peuvent représenter des nombres positifs ou négatifs

>>> 99999999988888888888333333333333333333777777779999999999999999911111999456 99999999988888888888333333333333333333777777779999999999999999911111999456 >>> −5467 −5467

Pour plus de lisibilité, il est possible de séparer les chiffres d'un entier en utilisant le caractère souligné

#### $>> 1.000.000 + 5$ 1000005

### Les entiers : opérations

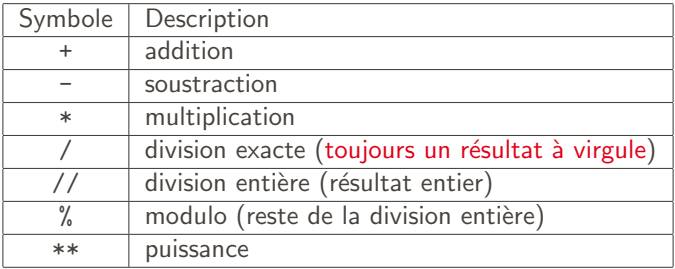

```
>> 1 + 12<br>>>> 2 + 3 * (4 - 6)
−4
>>> 5 / 3
1. 6 6 6 6 6 6 6 6 6 6 6 6 6 6 6 7
>> 5 // 3
1
>>> 5 % 3
2
>>> 4∗∗3
64>>> 1 / 0
Traceback (most recent call last):
File "\ltstdin>", line 1, in \ltmodule>ZeroDivisionError: division by zero
```
# Les nombres à virgule (type float)

En Python, les nombres décimaux (ou à virgule) ont une précision limitée (ceci tient à leur encodage très compact sur 32 ou 64 bits selon la norme IEEE 754)

On peut les représenter en utilisant l'écriture scientifique

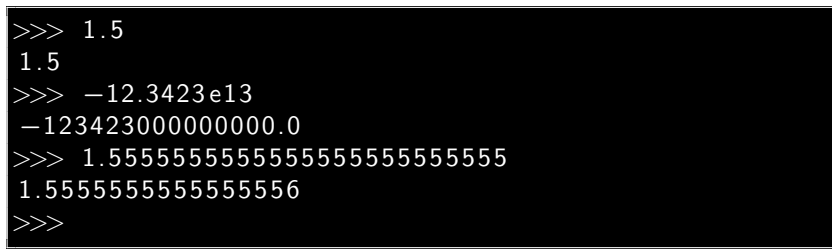

Remarque :

 $-12.3423e13 = -12.3423 \times 10^{13} = -12342300000000000$ 

Attention : calculer avec des nombres flottants peut provoquer des erreurs d'arrondi

### Les flottants : opérations

Les nombres flottants ont les mêmes opérations que les entiers

```
>> 1.5 + 1.5
3. 0
>>> 3. 1 4 1 5 9 2 6 5 3 5 8 9 7 9 3 ∗ 2
6. 2 8 3 1 8 5 3 0 7 1 7 9 5 8 6
>> 10.5 / 33. 5
\gg 1.2 + 1.2 + 1.2
3. 5 9 9 9 9 9 9 9 9 9 9 9 9 9 9 6
>>> 4. 5 ∗∗ 100
2.0953249170398634e+65>> 4.2 // 1.3
3. 0
\gg>~ 1.0 / 0
Traceback (most recent call last):
File "", line 1, in
ZeroDivisionError: float division by zero
```
# Les booléens

Les booléens sont représentés par les deux valeurs True et False

Les opérations sur ces valeurs sont la négation not, le ou logique or, le et logique and

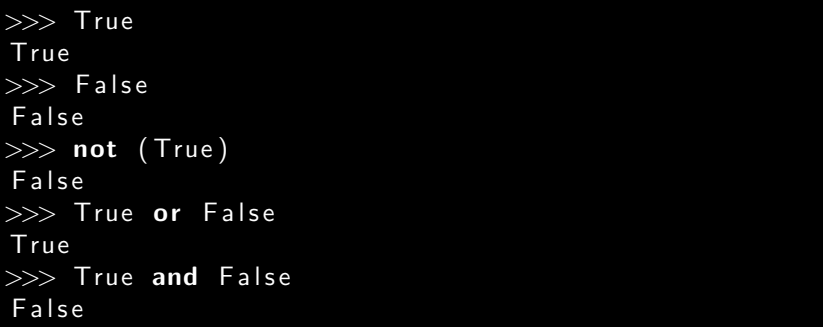

Les opérateurs and et or sont paresseux : ils évaluent d'abord le membre gauche, puis ensuite le membre droit, seulement si cela peut changer la valeur de l'expression

Les booléens servent à exprimer le résultat d'un test. Un cas particulier de test sont les comparaisons. Les opérateurs de comparaisons en Python sont :

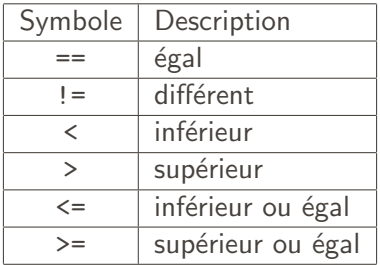

Le résultat d'une comparaison e1 op e2 est toujours un booléen

Les chaînes se définissent entre deux apostrophes  $(')$  ou deux guillemets (")

```
\gg print ('Hello world \lrcorner!')
Hello world !
\gg>\>p \mathsf{print}(' J 'adore \llcorner\mathsf{Python''} )J'adore_Python
```
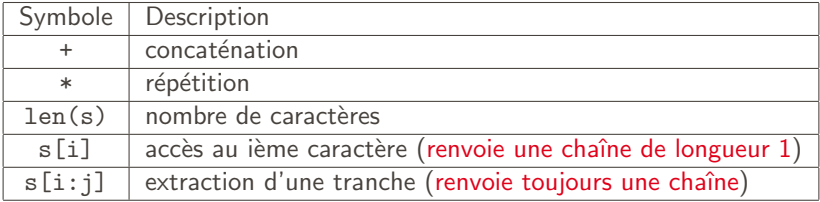

# Les chaînes de caractères : opérations

```
\gg s1 = 'Hello'
\gg s1[2] # le premier caractere est a l'indide 0
' l '
\gg s1 [-1] # le dernier element
' o '
>> len (s1)5
>> s2 = s1 + ' World!'
>> s2
' Hello World
>> s3 = 3 * 'abc'
\gg s3
' a bc a bc a bc'
\gg 'Wo' in s2
True
>> s2 [4:8]
' o Wo'
>> s1 [2:]
 \mathsf{II} \circ
```
Remarque : les chaînes de caractères sont non modifiables

Que se passe-t-il si on veut insérer un caractère ' (apostrophe) dans une chaîne?

```
>>> 'C'est moi '
  File "<stdin>", line 1
    'C'est moi '
        \hat{ }SyntaxError: invalid syntax
```
On doit indiquer que l'apostrophe ne marque pas la fin de la chaîne en utilisant une séquence d'échappement

```
>>> 'C\ 'est moi '
"C'est moi"
```
# Les chaînes de caractères : autres séquences d'échappement

Comment saisir un caractère  $\setminus$  dans une chaîne ?

```
\gg 'Caractere antislash: \'
SyntaxError: EOL while scanning string literal
```
Il faut aussi échapper le caractère  $\setminus$ 

```
>>> 'Caractere antislash: \\'
'Caractere antislash: \setminus\setminus'>>> print ('Caractere antislash: \setminus\setminus')
C</math>aractere antislash: <math>\sqrt{}</math>
```
Il existe d'autres séquences d'échappement :  $\n\cdot$  (retour à la ligne), \uxxxx (code Unicode en base 16), etc.

Les chaînes de caractères qui commencent (et se terminent) par un triple apostrophe ' ou un triple guillement " permettent le retour à la ligne dans la chaîne

```
>>> s = """ Voici une
chaine sur
plusieurs lignes """
>> s
'Voici une\ nchaine sur\ nplusieurs lignes '
```
En Python, on peut facilement passer des types int, float et str à l'aide des fonctions de conversion suivantes :

Un appel  $int(x)$  convertit la chaîne de caractères ou le flottant x en un entier :

```
>> \int (145')145
\gg int(4.5)
4
\gg int('abc')
Traceback (most recent call last):
File "<stdin>", line 1, in <module>
ValueError: invalid literal for int () with base 10: '
                            abc '
```
# Conversions de types (2)

Un appel  $float(x)$  convertit la chaîne de caractères ou l'entier x en un flottant :

```
>> float ('4.5')4 . 5
>> float (1)1.0>>> float ( 99598965981287999 )
9 . 9598965981288e +16
```
Un appel  $str(x)$  convertit l'entier ou flottant x en une chaîne de caractères

```
>> str(42)'42 '
>> str(4.959e+7)'49590000 .0'
```
La fonction  $chr(n)$  renvoie le caractère dont le code Unicode est n La fonction  $ord(s)$  affiche le code Unicode du premier caractère de la chaˆıne s

```
>> chr(65)' A'
>>> chr( 945 )
'a'
```
# Classe str

Certaines opérations sur les chaînes sont en fait des méthodes de la classe str

s.upper() : renvoie une copie de la chaîne s en majuscules

s.lower() : renvoie une copie de la chaîne s en minuscules

s.split(c) : découpe la chaîne s en utilisant le premier caractère de c comme séparateur et renvoie les éléments dans un tableau

```
>>> t='Bonjour , ca va ?'
>>> t . upper ()
'BONJOUR , CA VA ?'
>>> t . lower ()
'bonjour , ca va ?'
>>> t.split('')['Bonjour,', 'ca', 'va', '?']
>>> u = ['0ui', 'ca', 'va']\gg " " " \sim \gamma (i)'Oui_ca_va '
```
Une appel  $print(e1, \ldots, en)$  affiche tous ses arguments anonymes les uns à la suite des autres, séparés par des espaces et avec un retour à la ligne finale

Certains arguments nommés permettent de modifier le comportement de la fonction

- **E** sep=s où s est la chaîne de séparation (par défaut ' ')
- $\triangleright$  end=s où s est la chaîne de fin de ligne (par défaut '\n')
- $\triangleright$  file=d où d est le fichier de sortie (par défaut sys.stdout, mais on peut le remplacer par sys.stderr ou un fichier)
- $\triangleright$  flush=b où b est un booléan qui permet de forcer les  $écritures$  dans le fichier (par défaut vaut False, les écritures sont faites selon des conditions sytème)

Un appel input(s) interrompt le programme, affiche la chaîne s (le prompt) et attend que l'utilisateur tape une phrase qui doit se terminer par un retour chariot

Un appel input () est possible (aucun prompt n'est affiché dans ce cas)

La valeur renvoyée par cet appel sera toujours une chaîne de caractères

```
\Rightarrow x = input()123
\gg type (x)< class 'str '>
```
## La valeur None

Il existe une valeur particulière en Python pour représenter l'absence de valeur : il s'agit de None, dont le type est NoneType None est la valeur renvoyée par une fonction qui ne fait pas de return

Mais None est une valeur comme les autres : elle peut être passée en argument d'une fonction, renvoyée en résultat, stockée dans une structure de données, etc.

Remarque : il faut bien distinguer l'initialisation d'une variable à None et la non initialisation d'une variable

```
>>> x = None
\gg print (x)None
\gg print (y)Traceback (most recent call last):
 File "<stdin>", line 1, in <module>
NameError: name 'y' is not defined
```
## Instructions conditionnelles if/elif/else

On présente cette construction à l'aide du programme suivant :

▶ Compter les points au jeu de Mölkky

Au jeu de Mölkky, chaque joueur marque à son tour de jeu entre 0 et 12 points, qui viennent s'ajouter à son score précédent

Le premier à atteindre un score de 51 gagne

Mais gare! Quiconque dépasse le score cible de 51 revient immédiatement à 25 points

On souhaite écrire un programme demandant un score et un nombre de points marqués, et qui affiche le nouveau score ou signale une éventuelle victoire.

```
score = int(input("Entrer le score : "))
gain = int(input("Enter le gain :"))nouveau_score = score + gain
```

```
if score == 51print (" Victoire ")
elif score < 51:
    print ("Nouveau score :", score)
else :
    print (" Nouveau score : 25")
```
```
score = int(input("Enter le score :"))gain = int(input("Enter le gain :"))nouveau_score = score + gain
```

```
if score == 51:
    print (" Victoire ")
else
    if score < 51:
        print ("Tout va bien")
    else :
        print (" Dommage ")
        score = 25print (" Nouveau score :", score )
```
## Instruction if/else

La syntaxe d'une instruction *if/else* est :

```
if expr :
    instruction i1
    instruction i2
    ...
else :
    instruction j1
    instruction j2
     ...
```
expr est une expression booléene

Les instructions  $i_n$  sont exécutées si expr vaut True

Les instructions  $\bm{{\mathsf{j}}}_n$  sont exécutées si expr vaut False

La partie else: est optionnelle

Les instructions dans les deux branches doivent être décalées du même nombre d'espaces

# Bloc d'instructions

Python est un langage dans lequel l'indentation est significative. On ne peut pas mettre des retours à la ligne ou des espaces n'importe où.

L'indentation indique des blocs d'instructions qui appartiennent au même contexte. Par exemple, le code ci-dessous n'affiche rien

```
\mathbf{v} = 45if x < 10:
    print ("on teste x")
    print ("x est plus petit que 10")
```
Tandis que celui-ci affiche  $\ll x$  est plus petit que 10  $\gg$ 

```
x = 45if x < 10print ("on teste x")
print ("x est plus petit que 10")
```
L'absence d'indentation mets le deuxième print en dehors du if

Il est possible d'avoir plusieurs branches dans une conditionnelle. Chanque branche est introduite par le mot-clé elif

```
if expr1 :
   bloc b1
elif expr2 :
   bloc b2
elif exp3 :
   bloc b3
...
else :
   bloc bn
```
Le bloc bn de la dernière branche est sélectionné lorsque toutes les expressions  $\mathtt{expr}_1, \ldots, \mathtt{expr}_{n-1}$  sont fausses

Un commentaire en Python commence avec le caractère # et s'étend jusqu'à la fin de la ligne

```
if x > 0 and x \le 10:
    # x est dans l'intervalle ]0;10]
    y = 1000 / x
```
Un programme Python se termine simplement quand la dernière instruction se termine

Il est cependant possible d'interrompre l'exécution d'un programme à l'aide de la fonction exit

Un appel exit(msg) arrête définitivement le programme qui l'appelle après avoir affiché le message msg

Une autre (et meilleure) solution pour stopper un programme consiste à utiliser l'instruction assert

assert cond , msg

Cette instruction permet de combiner le test d'une condition cond et l'interruption du programme avec un message msg dans le cas où cette condition n'est pas vérifiée

Si la condition est fausse, le programme lève l'exception AssertionError

On présente cette construction à l'aide de deux programmes :

- $\blacktriangleright$  La spirale
- ▶ Calcul de la moyenne

### Boucle for : la spirale

On souhaite écrire un programme dessinant une spirale ayant l'allure suivante, avec un nombre de tours défini par l'utilisateur.

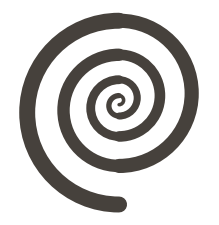

Pour être facilement dessinée et néanmoins harmonieuse, cette spirale est constituée de demi-cercles dont les dimensions augmentent régulièrement : chaque demi-cercle a une épaisseur de 1 supérieure à l'épaisseur du précédent et un rayon qui est le carré de cette valeur.

```
from turtle import *
n = int( input ('Nombre de cercle ?') )
for i in range (2, 2 * (n+1)):
    width(i)circle(i * i, 180)input('')
```
Nous souhaitons maintenant écrire un programme calculant la moyenne d'un nombre arbitraire de notes.

Ce programme demande d'abord `a l'utilisateur le nombre n de notes qui vont être saisies, une boucle est alors exécutée n fois pour demander `a l'utilisateur de saisir chacune des n notes et la moyenne est calculée à la fin de la boucle.

```
n = int( input (" Combien d'etudiants ?") )
s = 0for i in range(n):
    note = int(input('Entry x une note: '))s + 1 note
m = s / nprint ('La moyenne des', n, 'etudiants est de', m)
```
Le langage Python dispose d'une seule boucle for qui permet d'itérer sur les éléments d'une collection.

La forme générale de cette boucle de type *for each* est la suivante :

for i in col : instruction 1 instruction 2 ...

La variable i prend tour à tour les valeurs de la collection col.

Le corps de la boucle est matérialisé par l'indentation des instructions qui le compose. Ces instructions peuvent utiliser la valeur du compteur de boucle.

## Boucle for : spécificités Python

On peut omettre de nommer le compteur de boucle.

```
for \angle in range (3):
     print ('#')
```
La variable de boucle est accessible après la boucle. Par exemple, le code suivant affichera 3.

```
for i in range (4):
    pass
print ('Valeur de i apres la boucle:', i)
```
Le compteur de boucle est modifiable à l'intérieur de la boucle, mais il reprend sa "vraie" valeur à chaque tour de boucle :

```
for i in range (4):
    i = i * 100print ('i dans la boucle : ',i)
```
On implémente une boucle for standard sur les entiers à l'aide de la fonction  $range(i, e, k)$  qui renvoie une collection d'entiers compris entre i (inclus, 0 par défaut) et e (exclu) par pas de k (1 par défaut).

range(4) 
$$
\rightarrow
$$
 0, 1, 2, 3  
range(2,5)  $\rightarrow$  2, 3, 4  
range(2,8,2)  $\rightarrow$  2, 4, 6  
range(4,0,-1)  $\rightarrow$  4, 3, 2, 1  
range(6,1,-2)  $\rightarrow$  6, 4, 2

À l'intérieur d'une boucle, l'instruction continue permet d'indiquer que l'on ne souhaite pas exécuter la fin du tour de boucle en cours, pour passer directement au tour suivant

Les utilisations de continue sont assez rares, mais elles sont pertinentes lorsque le traitement normal d'une boucle ne s'applique pas à certains cas d'exception qui doivent simplement être ignorés

```
for i in range(n):
    ...
    if c: continue
    bloc b
```
où b dénote un bloc de code quelconque

On obtient une boucle qui à chaque tour exécute le bloc de code b, sauf dans les cas particuliers dans lesquels la condition c est vérifiée On peut stopper l'exécution d'une boucle à l'aide de l'instruction break

```
for i in range(n):
    ...
    if c: break
    ...
```
La boucle for est arrêtée dès que l'instruction break est exécutée, le tour en cours n'étant même pas terminé

Remarque : l'instruction break ne peut être utilisée que dans le corps d'une boucle (for ou while)

On présente cette construction à l'aide du programme suivant :

 $\blacktriangleright$  Racine carrée : La méthode de Héron

Pour déterminer la racine carrée du nombre positif  $a$ , on calcule la suite  $x_n$  définie de la manière suivante :

$$
x_{n+1} = \frac{x_n + a/x_n}{2}
$$

avec un terme  $x_0 > 0$ 

La suite converge vers  $\sqrt{a}$ . Pour s'arrêter, il suffit de choisir une valeur de précision  $\epsilon$  et de stopper le calcul quand  $|x_n^2-a|\leq \epsilon$ 

```
e = 0.01a = 2x = 1while abs(x * x - a) > e:
   x = (x + a / x) / 2print (x)
```
Le langage Python dispose d'une boucle while similaire aux autres langages de programmation.

La forme générale de cette boucle est la suivante :

while cond : instruction 1 instruction 2 ...

Le corps de la boucle est matérialisé par l'indentation des instructions qui le compose.

On présente la définition de fonction à l'aide du programme suivant :

 $\triangleright$  Dessiner un dé

On souhaite dessiner à l'aide de la bibliothèque Turtle les faces  $d'$ un dé, par exemple la face  $3$ 

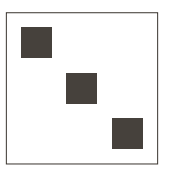

Afin de ne pas écrire plusieurs fois le code pour dessiner des carrés (remplis ou non), on va définir des fonctions.

### Les fonctions : de.py

```
from turtle import
*
def carre(x, y, n):
    up()goto(x, y)down ()
    for \angle in range(4):
        left ( 90 )
        forward (n)
def carre_rempli(x, y, n):
    begin_fill ()
    carre(x, y, n)end_fill ()
carre ( 50 ,
-50 , 100 )
carre_rempli (10, -10, 20)
carre_rempli (40, -40, 20)
carre_rempli (
-20 , 20 , 20 )
input('')
```
En Python, un appel de fonction ce note  $f(e_1, \ldots, e_n)$ 

Les arguments d'une fonction peuvent être donnés, dans n'importe quel ordre, en utilisant les arguments nommés. On peut dans ce cas appeler une fonction avec  ${\tt f}({\rm x}_{k_1}$ = ${\tt e}_{k_1},\ldots,{\rm x}_{k_n}$ = ${\tt e}_{k_n}),$  où les arguments  $\mathrm{x}_{k_i}$  sont tous différents.

Lors d'un appel, on peut aussi mélanger arguments nommés et arguments anonymes, mais il faut toujours donner les arguments anonymes en premier, c'est-à-dire des appels de la forme  $f(e_1,...,e_p, x_{k_1}=e_{k_1},..., x_{k_(n-p)}=e_{k_(n-p)})$ 

En Python, le mot-clé def premet de définir une fonction

```
def f(x1, x2, ..., xk):
    instruction i1
    instruction i2
    instruction i3
    ...
```
L'instruction return permet de quitter une fonction en renvoyant la valeur None

L'instruction return e quitte la fonction en renvoyant la valeur de l'expression e

Python fait du passage par valeur des arguments aux fonctions.

Cela signifie que les arguments sont copiés sur la pile.

Si une fonction modifie ses arguments, les modifications sont locales à la fonction.

```
def f(a):
    a = 42print (a)
a = 18f(a) # affiche 42
print(a) # affiche 18
```
Dans une fonction, les paramètres se comportent comme des variables locales.

```
def sumproduct (a, b, c):
    tmp = a + btmp2 = tmp * creturn tmp2
```
Les variables tmp et tmp2 sont des variables locales à la fonction

- $\triangleright$  On ne peut pas y accéder depuis l'extérieur
- $\blacktriangleright$  Elles commencent à exister quand on rentre dans la fonction
- $\blacktriangleright$  Elles cessent d'exister quand on sort de la fonction

## Variables globales

Une variable définie en dehors d'une fonction est une variable globale

```
N = 1def suivant (x):
  return x + Nprint(suivant(1)) # affiche 2
N = 17print (suivant(1)) # affiche 18
```
#### Attention :

```
N = 42def change ():
  N = 666print ("In", N)
  return
change() # affiche 'In 666'
print ("Out", N) # affiche 'Out 42'
```
Lorsque l'on écrit  $x = e$  dans une fonction (i.e. si  $x = e$  apparaît n'importe où dans la fonction)

- $\triangleright$  Si l'instruction global x a été donnée au début de la fonction alors la variable globale x sera crée ou modifiée
- $\triangleright$  Sinon la variable locale x sera crée ou modifiée

Lorsqu'on utilise une variable x dans une fonction

- $\triangleright$  Si une variable locale x existe, sa valeur est utilisée
- Sinon si une variable globale x existe (et que x=e n'apparaît pas dans la fonction), sa valeur est utilis´ee
- $\triangleright$  Sinon erreur : variable non définie

#### Variables globales : exemples

```
X = 1Y = 2def f1(a, b):
  X = a \# X est locale
   Y = b \# Y est locale
def f2(a, b):
  global X, Y
   X = a # X globale et modificeY = b # Y globale et modifiee
def f(3().
   return X+Y # pas de variable locale ,
              # va chercher les variables globales
def f(4(a)):
   X = X + a # X = ... indique que X est locale,
              # mais dans X + a, X n'est pas
              # encore definie, donc erreur !
   return X
```
On peut ajouter des arguments optionnels à une fonction en les déclarant avec une valeur par défaut :

```
def f(x, y=42, z=10):
   return x+y+z
```
On peut alors utiliser la fonction en lui donnant ou non des valeurs pour ces arguments :

 $f(1)$  # renvoie 53  $f(1, z=2)$  # renvoie 45  $f(1, y=3)$  # renvoie 14  $f(1, 2, 3)$  # renvoie 6

Attention : les arguments optionnels doivent être définis en dernier.

En Python, on appelle conteneur un objet qui sert à contenir d'autres objets

Les chaînes de caractères sont des conteneurs qui stockent des caractères

Python propose d'autres conteneurs, plus génériques, dont les 4 principaux sont :

- $\blacktriangleright$  Les tuples (ou n-uplets)
- $\blacktriangleright$  Les tableaux (ou listes)
- $\blacktriangleright$  Les dictionnaires
- $\blacktriangleright$  Les ensembles

# Les tableaux (type list)

Un tableau est une collection ordonnée, finie et hétérogène de valeurs avec un accès efficace à n'importe quel élément

- $\blacktriangleright$  [e1, ..., en] définition d'un tableau
- $\triangleright$  t[i] accès au ième élément du tableau t (indice de départ 0); on accède aux éléments à rebours avec des indices négatifs.
- $\triangleright$   $t[i]$  = e mise à jour du ième élément du tableau t
- $\triangleright$  len(t) longueur du tableau t

```
\gg tab = [1, 3, 5, 4, 19, 2]
>>> tab
[1, 3, 5, 4, 19, 2]\gg tab[4] + tab[-3]
23
>> tab [4] = 42>>> tab
[1, 3, 5, 4, 42, 2]>>> t1 = [1, 'toto', 4.5]>>> t2 = [t1, [], 4]
```
#### Les tableaux : opérations avancées

- $\rightarrow$  t1 + t2 concaténation de deux tableaux ; renvoie un nouveau tableau avec les éléments de t1 et t2 bout à bout
- $\triangleright$  t  $\ast$  n concatène n fois le tableau t avec lui même
- $\triangleright$  t[i:j] renvoie une copie du tableau prise entre les indices i (inclus) et j (exclu)

```
\Rightarrow t1 = [1, 2, 3]
>>> t2 = [4, 5, 6]>> t1 + t2
[1, 2, 3, 4, 5, 6]>>> t3 = t1 + t2>>  t3[0] = 10>> t3[10, 2, 3, 4, 5, 6]>>> [0] * 10
[0, 0, 0, 0, 0, 0, 0, 0, 0, 0]>> t3[2:4][3 , 4]
```
Les tableaux Python sont des tableaux redimentionnables.

Ils possèdent une interface objet impérative.

Parmis les méthodes on trouve :

- $\triangleright$  t.append(e) ajoute l'élément e en fin de tableau
- $\triangleright$  t.pop() retire et renvoie le dernier élément du tableau
- $\triangleright$  t.insert(i, e) ajoute l'élément e à l'indice i dans le tableau t
- $\triangleright$  t.clear() vide le tableau t
- $\triangleright$  t. remove (e) retire la première occurrence de e dans t
#### Les tableaux : Complexités des opérations

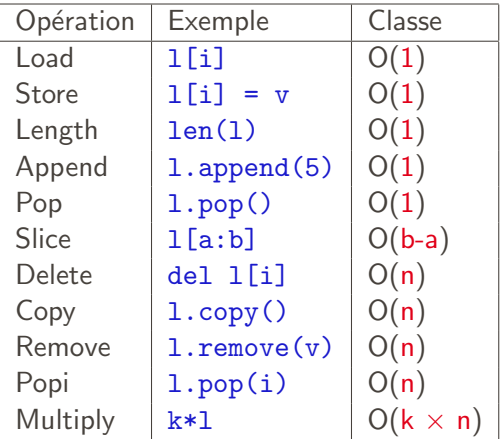

#### Tableaux et fonctions

Comme nous l'avons vu, Python fait du passage par valeur, mais la valeur d'un tableau est son adresse en mémoire

```
def f(tah):
  tab[0] = 42tab = [1, 2, 3]f ( tab )
print (tab) #affiche [42, 2, 3]
```
On peut donc modifier les cases du tableau, mais pas la variable contenant le tableau :

```
def f(tab):
  tab = "toto"
tab = [1, 2, 3]f ( tab )
print (tab) # affiche [1, 2, 3]
```
## Les tuples  $(1)$

Python propose le type de donnée de tuple (ou n-uplet)

On écrit les expressions en utilisant des parenthèses et des virgules

```
>>> point = (1.5, -3.19)>>> point
(1.5, -3.19)>>> point [0]
1 . 5
>>> point [1]
-3.19\gg x, y = point>>> x + y
-1.69
```
#### Attention : Les tuples ne sont pas modifiables

```
\gg point [0] = 2.2Traceback (most recent call last):
File "", line 1, in <module>
TypeError: 'tuple' object does not support item
                            assignment
```
# Les tuples (2)

- $\blacktriangleright$  La fonction len(t) renvoie le nombre de composantes
- $\triangleright$  () est le tuple de taille 0
- $\triangleright$  (v, ) est un tuple de taille 1 contenant v (La virgule seule est obligatoire, sinon  $(v)$  est compris comme v entouré de parenthèses  $\ll$  mathématiques  $\gg$
- $\triangleright$  On peut utiliser le + et le  $*$  comme pour des tableaux

```
\Rightarrow t = (1, 2) + (3, 4, 5)\gg len(t)
5
>>> t
(1, 2, 3, 4, 5)\gg (42, ) * 5
(42, 42, 42, 42, 42)\gg (42) * 5
210
>>> (x, y) = (4, ('titi', 4.5, False))>> v[1]'titi'
```
## Les dictionnaires (1)

Python propose le type de donnée de dictionnaire

Il est similaire aux tableaux, mais les *indices* peuvent être n'importe quel type de données Python (non modifiable)

On définit un dictionnaire vide par  $\{ \}$ 

On peut construire un dictionnaire avec la notation

 $\{ k1: v1, \ldots, kv:vn \}$ 

```
>>> jours = { 'lundi':1, 'mardi':2, 'mercredi':3 }
>>> jours ['mardi ']
\mathcal{D}>>> jours
{'lundi':1, 'mardi':2, 'mercredi':3}>>> jours ['jendi'] = 4>>> jours
\{ 'lundi':1, 'mardi':2, 'mercredi':3, 'jeudi':4 \}\gg jours ['jeudi'] = 42
>>> jours
\{ 'lundi':1, 'mardi':2, 'mercredi':3, 'jeudi': 42 \}
```
# Les dictionnaires (2)

Accéder à une clé inexistante est similaire à faire un accès invalide dans un tableau

L'opérateur *in permet de tester si une clé est dans le dictionnaire* 

```
>>> jours ['toto ']
Traceback (most recent call last):
  File "", line 1, in <module>
KeyError : 'toto '
>>> 'mardi' in jours
True
>>> 'toto' in jours
>>> jours
False
```
On peut utiliser d'autres types de valeur pour les clés (entiers, booléens). L'utilisation la plus fréquente reste les chaînes de caractères.

Attention, comme les tableaux, les dictionnaires sont mutables!

On peut facilement itérer sur les éléments (clés ou valeurs) d'un dictionnaire `a l'aide d'une boucle for

```
>>> for k in jours :
       print(k, \text{jours}[k])lundi 1
mardi 2
mercredi 3
>>> for k, j in jours.items():
       print(k, \text{jours}[k])lundi 1
mardi 2
mercredi 3
```
#### Les ensembles (1)

Python fournit également la structure d'ensemble : structure d'éléments non ordonnés, sans duplications et hétérogène

```
\gg \gg s1 = \{1, 4, 1, 2, 10\}>>> s1
{1, 2, 10, 4}>>> s2 = {'toto', 10, 4.5 }
```
Attention : Les éléments d'un ensemble doivent être non modifiables

```
>>> { [1], [2] }
Traceback (most recent call last):
 File "<stdin>", line 1, in <module>
TypeError: unhashable type: 'list'
```

```
Cardinalité |s| : len(s)
```
Test d'appartenance  $v \in s : v$  in s

## Les ensembles (2)

Attention : Certaines opérations sur les ensembles sont impératives et d'autres persistantes

Exemples d'opérations avec modifications en place :

```
>> s1.add ('5')
>>> s1
{1, 2, 4, 5, 10}\gg s1. remove (2)>>> s1
{1, 4, 5, 10}
```
Exemples d'opérations qui créent de nouvelles structures

```
>>> s1 = \{1, 4, 5, 10\}>>> s2 = s1. union ({2, 3})\gg s3 = s1.difference (1, 10)>>> s2. intersection (s3)
{4 , 5}
```
# La bibliothèque Turtle (1)

Les instructions de la bibliothèque Turtle font se déplacer une tortue munie d'un crayon à la surface d'une feuille virtuelle

La tortue commence au point  $(0, 0)$  situé au centre de l'écran. Elle est orientée vers la droite (axe des abscisses). Les coordonnées et distances sont mesurées en pixels et les angles en degrés. Les arcs de cercles sont parcourus dans le sens trigonométrique (si le rayon est positif, sens horaire sinon)

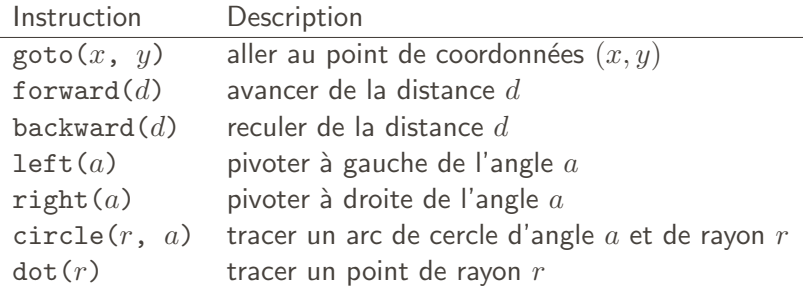

## La bibliothèque Turtle (2)

Pour modifier les dessins produits par chacun des déplacements

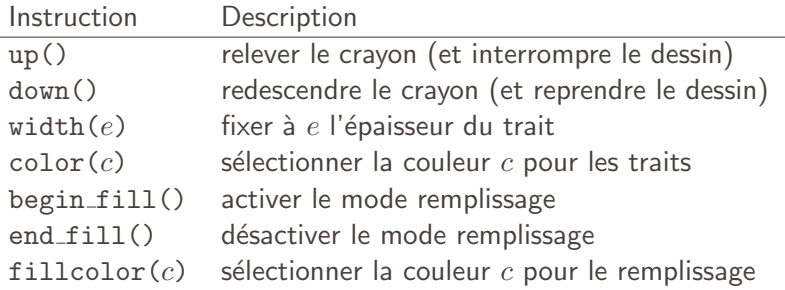

Les tracés sont faits en noir (black, par défaut) avec une épaisseur d'un pixel (autres couleurs : 'blue', 'green', 'yellow', ..., ou  $color(R, V, B))$ 

Toute l'aire contenue à l'intérieur de la trajectoire de la tortue pendant une période de temps où le mode remplissage est activé prend la couleur choisie pour le remplissage

# EXCEPTIONS, ENTRÉES-SORTIES, MODULES

Python dispose d'un mécanisme de gestion des erreurs basé sur les exceptions

Lorsqu'un programme exécute une instruction qui génère une erreur, celle-ci est transformée en une exception qui interrompt le propramme en cours

Par exemple, une exception est levée quand la fonction int est appelée avec une chaîne de caractères qui ne représente pas un entier

```
\gg int ('abc')
Traceback (most recent call last):
  File "<stdin>", line 1, in <module>
ValueError: invalid literal for int () with base 10: '
                            abc '
```
L'utilisateur a la possibilité de lever lui-même une exception à l'aide de l'instruction raise

```
>>> raise NameError ('message ')
Traceback (most recent call last):
 File "<stdin>", line 1, in <module>
NameError : message
```
On veut parfois vouloir gérer une erreur au moment où elle se produit. On peut pour cela utiliser la construction try /except, appelée *handler* d'exceptions

try : bloc i except E: bloc e

Sémantique : Le bloc i d'instructions est exécuté. Si une instruction de ce bloc lève l'exception alors il s'interrompt. Si cette exception est E alors le bloc e d'instructions est exécuté. Si le bloc i lève une autre exception que E, alors cette exception n'est pas capturée et elle remonte au prochain handler. S'il n'y a aucun handler pour capturer cette exception, le programme se termine.

#### Rattrapage d'exceptions (2)

On peut aussi omettre d'indiquer l'exception à rattraper

Dans ce cas, le *handler* d'exception rattrapera toutes les exceptions levées dans le bloc

try : bloc i except : bloc e

Il est également possible de rattraper plusieurs exceptions différentes et de leur associer des blocs d'instructions différents

```
try :
 bloc i
except E1:
 bloc e1
except E2:
 bloc e2
...
```
#### Rattrapage d'exceptions (3)

Il est également possible de manipuler une exception en la nommant explicitement

try : bloc i except E as ex: bloc e

Cela permet de stocker l'exception, d'extraire ses arguments, de l'imprimer, etc.

```
>>> try:
      raise NameError ('msg')
    except NameError as e:
      exn = e>>> exn
NameError ('msg')
```
Dans une expression except as e, la variable e représente aussi directement les arguments de l'exception

```
>>> try:
      raise NameError ('un message ')
    except NameError as e:
      print (e)
un message
```
D'une manière générale, la variable e représente le n-uplet des arguments de l'exception

En Python, on peut définir des exceptions en définissant une classe qui hérite de la classe Exception (plus de détails sur les classes et l'héritage dans le cours dédié aux objets)

```
class MyError (Exception):
    pass
def f(x):
    if x == 0:
        raise MyError
    return 100/x
```
### Définir des exceptions (2)

Les exceptions définies par l'utilisateur peuvent aussi avoir des arguments.

```
class MyError (Exception):
    def \_init\_ (self, x, y):
        self.X = xself.Y = ydef f(x):
    if x == 0:
        raise MyError (x, 'erreur grave')
    return 100/x
try :
   f(0)except MyError as e:
    e^{x}n = e
```
A la fin, la variable exn vaut MyError(0, 'erreur grave') et on peut accéder aux arguments de l'exception avec exn.X et exn.Y

En python, un appel open(chemin, mode) permet d'ouvrir un fichier pour le lire

- $\triangleright$  chemin est une chaîne de caractères contenant le chemin vers le fichier
- $\blacktriangleright$  Le chemin peut être absolu (commencer par /) ou relatif
- $\blacktriangleright$  Il ne peut pas contenir de caractères spéciaux du shell tel que  $\tilde{\ }$  ou des motifs glob ( $[a-z]*.txt$ )
- ▶ mode est une chaîne de caractères indiquant le mode d'ouverture :
	- $\blacktriangleright$  r  $\blacktriangleright$  fichier est ouvert en lecture seule.
	- $\triangleright$  W Le fichier est ouvert en écriture seule. Le fichier est créé s'il n'existe pas et vidé de son contenu s'il existe.
	- $\triangleright$  w+ Comme w, mais aussi accès en lecture.
	- $\blacktriangleright$  a Le fichier est ouvert en écriture et lecture. qLe fichier est créé s'il n'existe pas. Le contenu est conservé si le fichier existe.
	- $\triangleright$  a+ Comme a, mais aussi accès en lecture.

Les opérations sur les fichiers peuvent provoquer des erreurs. Celles-ci sont généralement exprimées en levant des exceptions

- $\triangleright$  Si le chemin n'existe pas
- $\triangleright$  Si le nom indiqué pointe sur un répertoire (et pas un fichier)
- $\triangleright$  Si on a pas les droits nécessaires (par exemple pas les droits en écriture et qu'on ouvre avec le mode  $w$ )
- In Si on essaye d'écrire dans le fichier et qu'il n'y a plus de places sur le disque

On pourra utiliser try /except pour rattraper certaines de ces erreurs

#### Opérations sur les fichiers  $(1)$

Le résultat de open(...) est une valeur spéciale, appelée descripteur de fichier. C'est un *objet opaque* qui possède de nombreuses opérations. On se limite aux plus simples.

On suppose que dans le répertoire courant, on a un fichier test.txt

```
\gg f = open ("test.txt", "r")
>> f
<_io.TextIOWrapper name='test.txt' mode='r' encoding='
                             UTF - 8'>
>>> lines = f . readlines ()
>>> lines
['Ceci est un fichier \n', 'qui contient plusieurs \n',
                             'lignes \n']
>>>
```
L'opération f.readlines() renvoie le tableau de toutes les lignes du fichier f. Les retours à la ligne sont conservés.

```
>>> for i in range (len(lignes)):
        lignes[i] = lignes[i].upper()>>> f2 = open('fichier2.txt','W')
>>> f2 . writelines ( lines )
\gg f<sub>2</sub> \text{close}()
```
Après l'exécution de ce programme, le fichier fichier2.txt contient le même contenu que fichier.txt, mais avec toutes les lettres en majuscules

L'opération f2.writelines(lines) écrit le tableau de chaînes de caractères lines dans le fichier f2. Lorsqu'on a fini, il faut refermer le fichier en appeleant f2.close() sinon il se peut que certaines lignes ne soient pas écrites dans le fichier

Lors de l'utilisation de certaines ressources (fichiers, connexions  $r$ éseau, ...) il est souvent utile de pouvoir dire  $\ll$  lorsque la ressource n'est plus utilisée, libérer la ressource  $\gg$ 

Une construction spéciale existe en Python pour cela :

```
with open ("fichier2.txt", "rw") as f2:
    lines = f2 readlines ()
    for 1 in range (len (lines)):
       lines[i] = lines[i].upper()f2 . writelines ( lines )
```
Dans le code ci-dessus, le fichier f2 est refermé (avec  $f2.close()$  lorsque l'on quitte le bloc with, de quelque façon que ce soit (fin du bloc, exception, return, ...)

Un module Python est simplement un fichier .py qui contient des définitions (de fonctions ou de variables) et des instructions.

Par défaut, on ne peut référencer que des fonctions et variables du fichier (i.e du module) dans lequel on se trouve

La directive *import* permet d'importer tout ou partie des fonctions et variables d'un module

#### La commande import

La *directive* suivante ajoute le nom du module module1 dans l'environnement des variables globales

import module1

Il est ensuite possible d'utiliser les fonctions ou valeurs définies dans ce fichier. Par exemple, si le fichier module1.py est le suivant :

```
x = 42def f(x):return x+1
```
On peut utiliser la variable x et le fonction f définies dans ce module en les préfixant par module1. de la manière suivante :

```
import module1
y = \text{module1.x} + \text{module1.f(100)}print(y)
```
Lorsqu'on écrit import module1, l'interprète Python cherche dans le répertoire courant, puis dans les répertoire systèmes (dans cet ordre par défaut) un fichier module1.py

Les instructions du module importé sont exécutées au moment de l'import

Par exemple, dans l'exemple donné dans le slide précédent, si module1.py contient :

```
x = 42print(x)def f(x):
   return x+1
```
alors la valeur 42 sera affichée, puis y sera calculée et enfin  $l'$ instruction  $print(y)$  sera exécutée

...

Il est possible d'importer une sélection de valeurs (fonctions) dans un module. Pour cela, on utilisera la directive from ... import

```
from math import sin, sqrt, pi
y = sin(pi / 2)z = sqrt(499)
```
Dans le code ci-dessus, seules sin, sqrt et pi sont visibles.

La forme from foo import  $*$  importe tous les symboles, sans préfixe

On peut également donner un autre nom au module importé à l'aide de la directive import <module> as <nom>

Les noms des valeurs importées par un module cachent les valeurs de même nom importées précédemment

```
Exemple avec 3 modules
```
module2.py

def  $f1(x,y)$ : return  $(x+y)$ def  $f2(x)$ : return  $(x * 2)$  module3.py

def  $f1(x)$ : return  $(100)$ 

module4.py

def  $f2(x)$ : return  $(x + 100)$ 

```
from module2 import f1, f2
import module3 as m # ne cache pas f1, car on doit
                            appeler m.f1
from module4 import f2 # cache la fonction f2 de
                           module2
```
Il y a deux aspects contradictoires :

- $\triangleright$  Toutes les fonctions doivent avoir un nom distinct
- $\triangleright$  On doit utiliser des noms les plus courts mais les plus descriptifs possibles. Your variable names should be short, and sweet and to the point (L. Torvalds) Exemple :
	- $\blacktriangleright$  Le module math de Python définit une fonction logarithme. Elle s'appelle log
	- $\triangleright$  Le module logging de Python définit une fonction permettant d'afficher des messages d'erreurs dans la console et dans des fichiers. Elle s'appelle log (c'est le terme en anglais)

Sans système de module, on aurait du utiliser une convention arbitraire par exemple math log et console log. C'est moche et source de bugs.

```
from logging import log , WARNING , ERROR
from math import *
...
log (WARNING, "attention !") #Erreur utilise math.log
...
```
Dans le code ci-dessus, on a masqué involontairement la fonction log du module logging, par une fonction qui fait complètement autre chose

#### Le module sys

Le module sys fournit un accès aux variables propres à l'interpréteur Python

```
https://docs.python.org/fr/3/library/sys.html
```
Ce module permet de récupérer les arguments passés à un programme Python depuis la ligne de commande d'un terminal

test.py

```
import sys
print ( sys . argv )
```
 $python3.9 test.py 42 to 10.5$  $i$  test . py ',  $i$  42', 'toto', '10.5']

Ce module définit également les fichiers spéciaux stdout, stin et stderr, pour représenter la sortie standard, l'entrée standard et la sortie d'erreurs

Le module math fournit un ensemble de fonctions mathématiques <https://docs.python.org/fr/3/library/math.html> On y trouve des fonctions

- $\triangleright$  arithmétiques (ceil, floor, gcd, ...)
- $\triangleright$  logarithme et exponentielle (log, exp, sqrt,...)
- $\triangleright$  trigonométiques (cos, sin, tan,...), des constantes (pi, e, ...)

Le module re permet de manipuler des expressions régulières <https://docs.python.org/fr/3/library/re.html>

 $findall(r,s)$  permet de trouver tous les mots de s qui correspondent à l'expression régulière r

 $split(r,s)$  découpe la chaîne s selon l'expression régulière r

Exemple :

```
>>> import re
>>> re.findall ('b[^", ]+', 'bob, comment va brice ?')
['bob', 'brice']
>>> re.split ('[-,-]+', 'Comment allez-vous?')
['Comment', 'allez', 'vous?']
```
Python propose une construction if/then/else dans la catégorie syntaxique des expressions

 $\gg$   $\chi$  = e1 if c else e2

La valeur de l'expression e1 if c else e2 est e1 si l'expression c vaut True et e2 sinon
# Compléments  $(2/2)$

Python permet de définir de tableaux en compréhension

```
\gg 11 = [1, 2, 3, 4, 5, 6, 7, 8, 9]
>> 12 = 5x * 2 for x in 11 ]
>>> 13 = [ x * 2 for x in range (1, 10) ]>>> 14 = [ (i, j) for i in range (0, 4)for j in range (0, 3) ]
>>> 15 = [ (i, j) for i in range (0, 6)for j in range (0, 6) if i < j]
```
La syntaxe (simplifiée) est : [e1 for x in e2 if c]

- $\triangleright$  e2 est une collection et x une variable qui va prendre tour à tour les valeurs des éléments de e2
- $\triangleright$  e1 est une expression (qui peut contenir la variable x) dont le résultat sera stocké dans la liste
- $\triangleright$  c est une expression booléenne (qui peut utiliser x); si c est fausse, la valeur de x n'est pas utilisée et on passe à la suivante

## PROGRAMMATION FONCTIONNELLE EN PYTHON

- **Fonctions passées en arguments**
- $\blacktriangleright$  Fonctions renvoyées comme résultats
- $\triangleright$  Structures de données immuables
- $\blacktriangleright$  Programmation avec itérateurs

### Qu'est-ce que la programmation fonctionnelle ?

On peut tenter de répondre à cette question par une autre question

### Qu'est-ce que la programmation fonctionnelle ?

On peut tenter de répondre à cette question par une autre question

Quelles seraient les conséquences sur votre style de programmation si les variables n'étaient plus modifiables ?

## Qu'est-ce que la programmation fonctionnelle ?

On peut tenter de répondre à cette question par une autre question

Quelles seraient les conséquences sur votre style de programmation si les variables n'étaient plus modifiables ?

- $\blacktriangleright$  Les boucles while deviennent nécessairement inutiles car on y entre jamais ou en sort jamais!
- $\triangleright$  Les boucles for deviennent aussi presque inutiles car on peut tout de même y entrer et en sortir, mais on ne peut pas faire grand chose dans le corps de la boucle.
- $\triangleright$  Toutes les opérations qui modifiaient des structures de données en place doivent maintenant renvoyer de nouvelles structures

#### Réaliser des calculs sans boucles

Pour calculer, on va devoir utiliser uniquement des fonctions.

#### Réaliser des calculs sans boucles

Pour calculer, on va devoir utiliser uniquement des fonctions.

Exemple :

 $\sum_{i}$ 10  $i=1$ 

#### Réaliser des calculs sans boucles

Pour calculer, on va devoir utiliser uniquement des fonctions.

Exemple :

$$
\sum_{i=1}^{10} i
$$

```
x = 0for i in range(1,11):
 x = x + i
```
def somme(i): if  $i == 10$ : return i else: return  $i +$  somme $(i+1)$ 

### Des fonctions récursives locales

Pour réaliser des boucles, on utilise des fonctions récursives locales

### Des fonctions récursives locales

Pour réaliser des boucles, on utilise des fonctions récursives locales

Par exemple, on peut transformer la fonction suivante :

```
def somme tab(t):
  v = t[0]for i in range (1, len(t)):
      v = v + t[i]return v
```
en une fonction contenant un fonction locale :

```
def somme tab(t):
   def boucle(i, v):
      if i == len(t): return v
      else :
         return boucle (i+1, v+t[i])return boucle(1, t[0])
```
### La programmation fonctionnelle

 $C$ 'est donc un styte de programmation où :

- $\blacktriangleright$  Aucune variable n'est modifiable
- $\blacktriangleright$  Les structures de données sont persistantes, c'est-à-dire observationnellement immuables
- $\triangleright$  On utilise uniquement des fonctions pour réaliser des calculs (plus de boucles)

Mais c'est plus que ça :

- $\blacktriangleright$  Fonctions d'ordre supérieur
- $\blacktriangleright$  Fonctions anonymes
- $\blacktriangleright$  Fermetures
- $\blacktriangleright$  Applications partielles

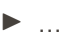

# FONCTIONS D'ORDRE SUPÉRIEUR

Les fonctions sont des valeurs comme les autres

Une fonction peut être :

- $\triangleright$  stockée dans une structure de donnée (n-uplets, listes etc.)
- $\triangleright$  passée en argument à une autre fonction
- $\triangleright$  retournée comme résultat d'une fonction

Les fonctions prenant des fonctions en arguments ou rendant des fonctions en résultat sont dites **d'ordre supérieur** 

On peut stocker des fonctions dans n'importe quelle structure de données.

Par exemple, dans un n-uplet :

```
\gg def f(x) : return x+1>>> def g(x) : return x+x>>>  p = (f, g)\gg p[0](p[1](4))
17
```
Les fonctions étant des objets comme les autres, on peut les créer sans avoir à leur donner un nom.

Pour cela, on utilise la notation lambda pour créer des fonctions anonymes

Les fonctions étant des objets comme les autres, on peut les créer sans avoir à leur donner un nom.

Pour cela, on utilise la notation lambda pour créer des fonctions anonymes

lambda <arguments> : <expression>

Les fonctions étant des objets comme les autres, on peut les créer sans avoir à leur donner un nom.

Pour cela, on utilise la notation lambda pour créer des fonctions anonymes

lambda <arguments> : <expression>

Par exemple, la fonction  $x \mapsto x + 1$  est définie de cette manière :

lambda x: x+1

Remarque : l'expression à droite du ': ne contient pas de return

## Fonctions anonymes (2/2)

On pourra donc écrire de manière équivalente :

```
def f(x) : return x + 1et
```

```
f =lambda x: x+1
```
## Fonctions anonymes (2/2)

On pourra donc écrire de manière équivalente :

```
def f(x): return x + 1et
```
 $f =$ lambda x: x+1

Cette notation se généralise aux fonctions à plusieurs arguments. Ainsi, la fonction  $x, y \mapsto x + y$  s'écrira

lambda x,y: x+y

## Fonctions anonymes (2/2)

On pourra donc écrire de manière équivalente :

```
def f(x): return x + 1et
f =lambda x: x+1
```
Cette notation se généralise aux fonctions à plusieurs arguments. Ainsi, la fonction  $x, y \mapsto x + y$  s'écrira

```
lambda x,y: x+y
```
Et on pourra donc écrire de manière équivalente :

```
def g(x,y) : return x+you
```

```
g = lambda x, y: x+y
```
#### Fonctions comme arguments

- $\triangleright$  Certaines fonctions prennent naturellement des fonctions en arguments
- $\triangleright$  Par exemple, les notations mathématiques telles que la sommation  $\Sigma_{i=1}^n f(i)$  se traduisent facilement si l'on peut utiliser des arguments fonctionnels

```
\gg def somme (f, n):
       if n \leq 0: return 0
    else :
       return f(n) + somme (f, n-1)>>> somme (lambda x: x * x * x, 5)
225
```
### Exemple

On souhaite généraliser la fonction pour calculer la somme des  $e^{\frac{1}{2}}$ éléments d'un tableau t en une fonction qui applique un opérateur quelconque  $op$  aux éléments du tableau :

t[0]  $op$  t[1]  $op \cdots op$  t[len(t) - 1]

### Exemple

On souhaite généraliser la fonction pour calculer la somme des  $e^{\frac{1}{2}}$ éléments d'un tableau t en une fonction qui applique un opérateur quelconque  $op$  aux éléments du tableau :

```
t[0] op t[1] op \cdots op t[len(t) - 1]
```

```
\gg def calcul (op, t):
       def boucle(i,v):
          if i == len(t):
             return v
          else :
             return boucle (i+1, op(t[i],v))return boucle(1, t[0])>>> calcul (lambda x, y: x * y, [1, 2, 3, 4])
24
```
### Fonctions comme résultat

Les fonctions peuvent également être renvoyées comme résultat. Par exemple, pour approcher la dérivée  $f'(x)$  d'une fonction  $f$ avec un taux d'accroissement

$$
\frac{f(x+h) - f(x)}{h}
$$

pour un  $h$  suffisamment petit, on pourra écrire la fonction suivante en Python :

```
\gg def derive (f):
        h = 1e-7return lambda x: (f(x + h) - f(x)) / h\Rightarrow d = derive (math \sin)
\Rightarrow d(0)
0 . 9999999999999983
```
La notion de fonction à plusieurs arguments est plus subtile qu'il n'y parait.

La notion de fonction à plusieurs arguments est *plus subtile* qu'il n'y parait.

Quelles sont les différences entre les fonctions f, g et h définies de la manière suivante?

```
\Rightarrow f = lambda x, y : x+y
>>> g = lambda p : p[0]+p[1]>>> h = lambda x: lambda y : x+y
```
## Fonctions à plusieurs arguments  $(2/3)$

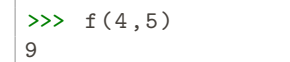

## Fonctions à plusieurs arguments  $(2/3)$

```
\gg f (4,5)
9
```

```
\gg g(4,5)
Traceback (most recent call last):
File " \ldots", line 1, in \langle module >
g(4, 5)TypeError : < lambda >() takes 1 positional argument but
                              2 were given
```
## Fonctions à plusieurs arguments  $(2/3)$

```
\gg f (4.5)
9
```

```
\gg g(4,5)
Traceback (most recent call last):
File " \ldots", line 1, in \langle \text{module} \rangleg(4, 5)TypeError : < lambda >() takes 1 positional argument but
                                 2 were given
```
La fonction g ne prend donc qu'un unique paramètre, à savoir la paire p.

Pour l'appeler correctement, il faut donc lui donner un seul argument :

```
\gg g( (4,5) )
9
```

```
\gg h (4.5)
Traceback (most recent call last):
File "...", line 1, in <module>
h(4, 5)TypeError : < lambda >() takes 1 positional argument but
                            2 were given
```
Là encore, la fonction h ne prend donc qu'un unique paramètre Comment faire pour réaliser le calcul  $x + y$ ?

### APPLICATION PARTIELLE

L'expression suivante

```
lambda x: lambda y : x + y
```
est une fonction qui prend une valeur x en argument et qui renvoie comme résultat une fonction qui prend une valeur y en argument,  $c$ ette dernière renvoyant  $x+y$  comme résultat.

```
\gg plus = lambda x: lambda : x + y
\gg \frac{1}{10} (4)(5)9
```
L'expression suivante

```
lambda x: lambda y : x + y
```
est une fonction qui prend une valeur x en argument et qui renvoie comme résultat une fonction qui prend une valeur y en argument,  $c$ ette dernière renvoyant  $x+y$  comme résultat.

```
\gg plus = lambda x: lambda : x + y
\gg \frac{1}{10} (4)(5)9
```
De manière équivalente, on peut définir plus de la manière suivante :

```
def plus(x): return lambda y : x + y
```
Puisque la fonction plus n'attend qu'un seul argument, que vaut plus(4) ?

Puisque la fonction plus n'attend qu'un seul argument, que vaut  $plus(4)$ ?

 $>> h = plus (4)$  $\gg$  h(5) 9  $>>$  h (10) 14

Nous venons simplement d'appliquer partiellement la fonction plus
L'application partielle nous permet par exemple de "spécialiser" des fonctions

```
\gg def derive (h):
        return lambda f: lambda x: (f(x + h) - f(x)) /h
\Rightarrow der1 = derive (1e-10)\gg der2 = derive (1e-7)
\gg f = der1(math.sin)
\gg g = \text{der2} (\text{math.sin})\gg f (0)
1 . 0
\gg g(0)
0 . 9999999999999983
```
## La notion de fermeture  $(1/2)$

Considérons le programme suivant :

```
def plus(x) : return lambda y: x+y>>> h = plus (5)>> h(4)
9
```
## La notion de fermeture  $(1/2)$

Considérons le programme suivant :

```
def plus(x) : return lambda y: x+y>>> h = plus (5)>> h(4)9
```
Où est stockée la variable x dans la fonction h?

Considérons le programme suivant :

```
def plus(x): return lambda y: x+y>>> h = plus (5)>> h(4)9
```
Où est stockée la variable x dans la fonction h?

Elle devrait avoir disparu de la mémoire d'après le modèle d'exécution avec une pile

## La notion de fermeture  $(2/2)$

Une fermeture est une fonction avec un état interne. Cet état est constitué de la valeur des variables libres du corps de la fonction.

Python construit une fermeture en capturant la valeur des variables dont la durée de vie échappe à la portée statique des variables.

Dans l'exemple précédent, x est une variable libre de la fonction lambda y: x+y

Une fermeture est une sorte de paire, avec une composante qui représente l'adresse mémoire du corps de la fonction, et une autre qui pointe sur l'environnement des variables libres.

```
def plus(x) :
   def fermeture (y): return x+yreturn fermeture
>> h = plus (5)
>> h (4)
9
```
# RÉCURSION SANS RÉCURSION

#### Définitions récursives

En général, Python n'accepte pas les définitions récursives

```
\Rightarrow \Rightarrow \lor = (1, \lor)Traceback (most recent call last) .
File "...", line 1, in <module>
v = (1, v)NameError: name 'v' is not defined
```
(Bien que cette définition ne semble pas poser de problème, puisqu'on sait représenter une telle valeur en mémoire)

Les définitions récursives ne semblent être possibles que pour les fonctions. Pour créer une valeur récursive similaire à v, on peut utiliser un effet de bord :

```
>> v = [1, None]>> v[1] = v>> v[1][1][1]
[1, [...]]
```
Une fonction semble être un objet mathématique qui prend un argument et renvoie un résultat.

Par exemple, la fonction  $x \mapsto x + 1$  est représentée par la valeur lambda x: x+1

Une fonction semble être un objet mathématique qui prend un argument et renvoie un résultat.

Par exemple, la fonction  $x \mapsto x + 1$  est représentée par la valeur lambda x: x+1

Question : Mais qu'est-ce qu'une fonction récursive ?

Une fonction semble être un objet mathématique qui prend un argument et renvoie un résultat.

Par exemple, la fonction  $x \mapsto x + 1$  est représentée par la valeur lambda x: x+1

Question : Mais qu'est-ce qu'une fonction récursive ? Réponse : C'est une fonction qui fait "appel à elle-même" !

Une fonction semble être un objet mathématique qui prend un argument et renvoie un résultat.

Par exemple, la fonction  $x \mapsto x + 1$  est représentée par la valeur lambda x: x+1

Question : Mais qu'est-ce qu'une fonction récursive ? Réponse : C'est une fonction qui fait "appel à elle-même" ! Question : Mais comment faire "appel à soi-même" ?

Une fonction semble être un objet mathématique qui prend un argument et renvoie un résultat.

Par exemple, la fonction  $x \mapsto x + 1$  est représentée par la valeur lambda x: x+1

Question : Mais qu'est-ce qu'une fonction récursive ? Réponse : C'est une fonction qui fait "appel à elle-même" ! Question : Mais comment faire "appel à soi-même" ? Réponse : Hum... il faut que la fonction ait un nom

Une fonction semble être un objet mathématique qui prend un argument et renvoie un résultat.

Par exemple, la fonction  $x \mapsto x + 1$  est représentée par la valeur lambda x: x+1

Question : Mais qu'est-ce qu'une fonction récursive ? Réponse : C'est une fonction qui fait "appel à elle-même" ! Question : Mais comment faire "appel à soi-même" ? Réponse : Hum... il faut que la fonction ait un nom Question : Donc le nom d'une fonction est important ?

Une fonction semble être un objet mathématique qui prend un argument et renvoie un résultat.

Par exemple, la fonction  $x \mapsto x + 1$  est représentée par la valeur lambda x: x+1

Question : Mais qu'est-ce qu'une fonction récursive ? Réponse : C'est une fonction qui fait "appel à elle-même" ! Question : Mais comment faire "appel à soi-même" ? Réponse : Hum... il faut que la fonction ait un nom Question : Donc le nom d'une fonction est important ? En fait, non !

Dans la définition de la fonction récursive f suivante :

```
def f(x):
  if x == 0:
     return 0
   else :
      return x + f(x-1)
```
l'expression  $f(x-1)$  représente la suite du calcul, c'est-à-dire ce qu'il reste encore à faire pour que l'appel à f puisse renvoyer un résultat

Amusons-nous à abstraire la suite du calcul. Pour cela, on définit la fonction ff suivante, qui prend un argument supplémentaire  $($ une fonction $)$  représentant la suite du calcul à effecter :

```
def ff(suite,x):
 if x == 0 :
   return 0
  else:
   return x + suite(
                          , x-1)
```
Amusons-nous à abstraire la suite du calcul. Pour cela, on définit la fonction ff suivante, qui prend un argument supplémentaire  $($ une fonction $)$  représentant la suite du calcul à effecter :

```
def ff(suite,x):
 if x == 0 :
   return 0
  else:
   return x + suite(suite, x-1)
```
Cette suite peut aussi avoir besoin d'elle-même pour calculer!! C'est là que réside toute la subtilité de la récursion !

Amusons-nous à abstraire la suite du calcul. Pour cela, on définit la fonction ff suivante, qui prend un argument supplémentaire (une fonction) représentant la suite du calcul à effecter :

```
def ff(suite,x):
 if x == 0 :
   return 0
  else:
   return x + suite(suite, x-1)
```
Cette suite peut aussi avoir besoin d'elle-même pour calculer!! C'est là que réside toute la subtilité de la récursion !

On notera bien que la fonction ff n'est pas récursive.

Finalement, la fonction f peut se définir comme une fonction qui appelle ff et qui utilise ff comme suite du calcul (ce qui nous rapproche de la définition de la récursivité).

```
\Rightarrow f = lambda x : ff (ff, x)
>> f(5)15
```
Finalement, la fonction f peut se définir comme une fonction qui appelle ff et qui utilise ff comme suite du calcul (ce qui nous rapproche de la définition de la récursivité).

```
\Rightarrow f = lambda x : ff (ff, x)
>> f(5)15
```
Mais il n'y a plus besoin de nommer une fonction pour calculer de manière récursive.

```
\gg f = lambda x: \
          (\text{lambda } f, y: 0 \text{ if } y == 0 \text{ else } y + f(f, y-1))(lambda f, y: 0 if y == 0 else y + f(f, y-1), x)>> f(5)15
```
# PROGRAMMATION AVEC ITÉRATEURS

Un itérateur est une fonction qui permet de parcourir une structure de données et de réaliser un calcul.

L'utilisation d'un itérateur est nécessaire quand la structure de données est abstraite.

La programmation avec un itérateur évite de définir des fonctions récursives

L'itérateur filter est équivalent à l'opérateur de construction de listes pas compréhension.

```
list(filter(f,1)) == [ v for v in l if f(v)]
```
Par exemple,

>>> list(filter(lambda x: x%2==0,[10,2,31,42,54,67])) [10, 2, 42, 54]

La sémantique de cet itérateur est définie par l'équation suivante :

 $list(map(f,[e1,e2,...,en])) = [f(e1),f(e2),...,f(en)]$ 

Par exemple,

```
>>> list(map(lambda x:x*2, [1,2,3]))
[2, 4, 6]
```
Le schéma de calcul de cet itérateur est défini par les deux ´equations suivantes :

> reduce(f,  $\vert \cdot \vert$ ,  $\vert v \rangle$  == v  $reduce(f,[e1,e2, \ldots, en],v) ==$  $f(\ldots(f(f(v,e1),e2), \ldots),en)$

Attention, ajouter la directive suivante pour utiliser reduce : from functools import reduce Une deuxième version s'applique à une liste non vide :

$$
\texttt{reduce}(f, [e1, e2, \ldots, en]) == \\ \texttt{reduce}(f, [e2, \ldots, en], e1)
$$

La somme des éléments d'une liste d'entiers

```
def somme(1):
    return reduce (lambda s, x: s+x, l, 0)
```
La somme des éléments d'une liste d'entiers

```
def somme(1):
    return reduce (lambda s, x: s+x, 1, 0)
```
Le nombre d'éléments dans une liste de listes :

```
def nb_elem_list_list(1):
  return reduce (lambda acc, s: \setminusreduce (lambda nb, x: 1+nb, s, acc), 1, 0)
```
Calcul de la liste des sous-listes d'une liste :

```
def sous_listes(1):
return reduce (lambda p, x: \setminuslist (map (lambda k:k+[x],p)) + p,1, [[]])
```
Calcul de la liste des sous-listes d'une liste :

```
def sous_listes(1):
 return reduce (lambda p, x: \setminuslist (map (lambda k:k+[x],p)) + p,1, [[]])
```
Exemple avec sous\_listes( $[1,2,3]$ ). Supposons (hypothèse de récurrence) que p soit la liste des sous-listes de  $[1,2]$  et  $x == 3$ .

 $p == [[1, 2], [2], [1], []]$ 

Calcul de la liste des sous-listes d'une liste :

```
def sous_listes(1):
 return reduce (lambda p, x: \setminuslist(map(lambda k:k+[x],p)) + p,1, [[]])
```
Exemple avec sous\_listes( $[1,2,3]$ ). Supposons (hypothèse de récurrence) que p soit la liste des sous-listes de  $[1,2]$  et  $x == 3$ .

 $p == [[1, 2], [2], [1], []]$ 

Le résultat de list(map(lambda k:k+[x],p)) est

 $\lceil$  [1, 2, 3],  $\lceil$  2, 3],  $\lceil$  1, 3],  $\lceil$  3]]

Calcul de la liste des sous-listes d'une liste :

```
def sous_listes(1):
 return reduce (lambda p, x: \setminuslist(map(lambda k:k+[x],p)) + p,1, [[]])
```
Exemple avec sous\_listes( $[1,2,3]$ ). Supposons (hypothèse de récurrence) que p soit la liste des sous-listes de  $[1,2]$  et  $x == 3$ .

 $p == [[1, 2], [2], [1], []]$ 

Le résultat de list(map(lambda k:k+[x],p)) est

 $[1, 2, 3], [2, 3], [1, 3], [3]$ 

Par définition, p contient aussi des sous-listes de  $[1,2,3]$  donc on l'ajoute au résultat :

 $[1, 2, 3], [2, 3], [1, 3], [3]$  + p

# STRUCTURES DE DONNÉES IMMUABLES

La programmation fonctionnelle se caractérise aussi par l'utilisation de structures de données immuables.

Il s'agit de structures de données, a priori quelconque (tableau, ensemble, dictionnaire, etc.) que l'on ne peut plus modifier une fois qu'elles sont construites.

Mais on peut néanmoins les utiliser, pour en consulter le contenu ou pour construire d'autres structures de données.

L'aspect immuable d'une structure se voit, non pas dans la manière dont elle est implantée, mais dans la signature des fonctions de son interface.

L'interface d'une structure immuable contiendra donc des fonctions pour :

- $\triangleright$  créer des structures (vide, à partir d'autres structures)
- $\blacktriangleright$  ajouter des éléments
- $\blacktriangleright$  fusionner des structures
- $\triangleright$  supprimer des éléments dans une stucture

Toutes ces fonctions doivent toujours renvoyer de nouvelles structures, sans jamais modifier les structures passées en arguments.

La programmation fonctionnelle se caractérise par la propriété de transparence référentielle :

Quand on applique deux fois la même fonction aux mêmes arguments, alors on obtient le même résultat.

On pense souvent à tort que les structures de données immuables sont moins efficaces que les structures modifiables.

En réalité, on peut profiter de l'immuabilité d'une structure pour réaliser un maximum de partage quand on construit une nouvelle structure (pensez par exemple à l'ajout d'un élément dans un arbre)

Par exemple, comment vérifier efficacement (sans copies inefficaces) l'égalité suivante sur des ensembles, autrement qu'avec des structures immuables ?

$$
A \cup B = (A \backslash B) \cup (B \backslash A) \cup (A \cap B)
$$
# Nombre variable d'arguments (1/2)

Il est possible de définir des fonctions pouvant accepter un nombre variable d'arguments. On utilise pour cela la notation \*params pour déclarer les arguments de la fonction. Par exemple,

```
def somme (*params):
    cpt = 0for i in params :
         cpt = cpt + ireturn cpt
\gg somme (1, 2, 3, 4)10
\gg somme (1, 2)3
>>> somme ()
\Omega
```
Remarque : params correspond à un tuple et on accède à ses  $é$ léments avec params $[0]$ , etc.

Inversement, on peut utiliser la notation \*args pour passer un tuple  $\arg s$  à une fonction qui attend  $\text{len}(\arg s)$  arguments.

```
def somme(a, b, c):
    return a+b+c
\gg 1 = (1,2,3)
\gg somme (*1)6
```
### Les décorateurs

Il s'agit d'un mécanisme fonctionel pour écrire des fonctions qui modifient d'autres fonctions

```
def deco(f):
  print ('Execution du decorateur ')
  def f_prime (*param):
      print ('debut de la fonction modifiee ')
      if param[1] == 0 :
           return 0
      else :
           return f (* param )
  return f_prime
@deco
def f(x, y):
   return x // y
\gg f (4,2)
2
\gg f (4,0)
\Omega
```
## PROGRAMMATION OBJETS EN PYTHON

#### Les classes

Le premier concept des langages à objets est celui de classe qui permet de regrouper dans une même entité les *données* et des algorithmes (sous forme de fonctions) sur ces données.

```
from math import sqrt
class Vecteur :
    def \_init\_ (self, x, y):
        self.x = xself.y = ydef norme ( self ):
        return sqrt ( self . x * self x + self y * self y)
```
Le constructeur de la classe est la fonction  $-intr_-(\ldots)$ 

Cette fonction prend obligatoirement en premier argument l'objet (self) qu'elle doit initialiser

Remarque : Cette fonction ne renvoie rien, elle ne fait que des effets de bord 155 Les objets sont des *instances* particulières d'une classe.

Par exemple, la déclaration

 $v =$  Vecteur  $(10, 4)$ 

a pour effet de déclarer une nouvelle variable v dont la valeur est une nouvelle instance de la classe Vecteur

Le constructeur de la classe (la fonction  $\text{unit}(\dots)$ ) est appelé implicitement lors de la déclaration.

L'objet renvoyé (et initialisé par le constructeur) est alloué sur le tas.

Les données contenues dans un objets sont stockées dans les champs (on dit également attributs ou variables d'instances) de l'objet.

Dans la classe Vecteur, les champs sont x et y.

Par exemple, on peut accéder aux champs de v et les modifier, avec la notation pointée

```
>>> print (" ("", v.x", ", v.y, " )")(10, 4)>> v \cdot x = 1>> v \cdot v = 1>>> print (" ("", v, x", ", "", v, y, " )")(1, 1)
```
Un des intérêts de la programmation objet (en général) est l'encapsulation qui donne la possibilité d'interdire l'accès à certains champs d'un objet en les rendant invisibles à l'extérieur de la classe.

Cela permet par exemple de maintenir des invariants (par exemple que l'on manipule toujours des vecteurs normalisés).

# Encapsulation (2/2)

Il n'y a pas vraiment de mécanisme pour déclarer des champs privés en Python, mais on peut simuler cela en ajoutant <sub>--</sub> (deux caractères soulignés) devant le nom du champ.

```
class Vecteur :
    def \text{\_init}(\text{self}, x, y):
        self. x = xself. -y = y>> v = Vecteur (1, 2)>> v. xTraceback (most recent call last):
 File "<pyshell#25>", line 1, in <module>
   v. x
AttributeError: 'Vecteur' object has no attribute'__x'
```
Par exempl, le champ  $2x$  est toujours accessible à l'extérieur, mais son nom est automatiquement transformé en  $\sqrt{3}$ vecteur  $\sqrt{x}$ 

```
>>> v. Vecteur_x
1
```
Les fonctions définies dans une classe sont appelées des méthodes

Une méthode définie dans une classe s'applique sur un objet de cette classe (ou qui peut être vu comme étant de cette classe) de la manière suivante :

```
\gg v. norme ()
2 . 23606797749979
```
Comme pour le constructeur de classe, une méthode prend comme premier argument l'objet sur lequel elle est appliquée. Le nom de cet objet est arbitraire, mais on utilise souvent self pour le désigner.

## Variables statiques (ou de classe)

Une classe peut aussi contenir ses propres variables, appelées variables de classe. Ces variables sont liées à la classe et non aux instances de la classe.

```
class A:
   vitesse = 5
    def \ _\_init\_ (self, n):
        self.x = A.vitsse + n
```
La variable vitesse appartient à la classe A et on y accède en ´ecrivant A.vitesse

Ces variables sont également modifiables.

```
\rightarrow A . vitesse = 10
>> p2 = A(6)
>>> p2 . x
16
```
Il est également possible de définir des méthodes appartenant à une classe. Il s'agit des méthodes statiques.

En Python, il suffit de définir une méthode en la précédant du décorateur @staticmethod

```
class B:
    @staticmethod
    def g(x):
        return x + 1>> B.g(5)
6
```
Remarque : une méthode statique ne s'applique pas à un objet, il ne faut donc pas ajouter l'argument self

En Python, il n'y a aucun contrôle d'accès aux éléments d'une classe.

Les attributs peuvent être librement lus et modifiés, il n'y a pas moyen de les marquer comme privés.

On peut non seulement modifier des attributs, mais aussi en ajouter et écraser des méthodes !

```
>> v = Vecteur (4, 2)>>> v . z = 0 # nouvelle variable d'instance z
>> v. norme = 'toto' # on ecrase la methode norme
```
Un autre concept important de la programmation Objet est celui d'héritage : une classe peut être définie comme héritant d'une ou plusieurs autres classes.

Les objets de la classe définie par héritage héritent de tous les champs et méthodes des classes héritées, auxquels ils peuvent ajouter de nouveaux champs ou de nouvelles méthodes.

## Héritage simple

En Python, on peut définir un classe en héritant d'une autre classe, c'est l'héritage simple.

```
class A:
   v = 10def \_init\_ (self, x):
        self x = A v + xdef f(self,y):
        return self.x - y
class B(A) \cdot # B herite de A
    def g (self, z):
        return z - self.x + self.f(z)\gg p = B(7)\gg p.g(100) + p.f(10)
7
```
### Héritage simple et initialisation

L'initialisation des objets d'une classe définie par héritage se fait par un appel explicite au constructeur de la classe mère (ou super  $classe)$  à l'aide de la notation super().

```
class R(A).
  def \_init\_ (self, w):
      self.w = wsuper() . _{init\_}(w+5)
```
La fonction super() renvoie la classe parente de celle dans laquelle on se trouve. Donc super().  $\text{unit}(\text{self},...)$  appelle le constructeur de la classe parente de self.

L'appel au constructeur de la classe mère peut aussi se faire de la manière suivante :

```
class B(A):
   def \_init\_ (self, w):
           self w = wA \cdot \underline{\quad} \text{init} \cdot \underline{\quad} (self, w+5)
```
# Héritage multiple  $(1/1)$

Une classe peut également hériter de plusieurs classes.

```
class A:
    def \_init\_ (self, n): self. age = n
    def incr(self): self.age += 1class B:
    def \_init\_ (self, n): self. non = ndef affiche (self): print(self.nom, end='')class C(A, B): # C herite de A et Bdef \_init\_ (self, p, a):
         B. \lnot init \lnot (self, p)
        A. __init__(self, a)
    def anniversaire (self):
        self \text{ incr}()self . affiche ()
         print (" a", self.age)
\Rightarrow \Rightarrow p = C("Toto", 10)>>> p . anniversaire ()
Toto a 11 ans
```
# Héritage multiple  $(2/2)$

Il convient de faire attention quand une classe hérite de plusieurs autres classes qu'il n'y ait pas conflits entre les noms de variables d'instances ou de méthodes.

En Python 3, l'ordre de recherche d'une méthode suit l'ordre spécifié à l'héritage

On peut connaître l'ordre de résolution avec la méthode .mro() (method résolution order) d'une classe.

```
class A:
      def f(self): print ("Dans A")
class B:
      def f(self): print ("Dans B")
class C(A, B): pass
\gg c. C()
\gg c.f()
Dans A
\gg C. mro()
[<class 'C'>,<class 'A'>,<class 'B'>,<class 'object'>]
```
#### Méthodes de classe

Python fournit un autre mécanisme de méthodes statiques à l'aide du décorateur @classmethod. Contrairement au décorateur **@staticmethod, une méthode définie de cette manière est** paramétrée par la classe sur laquelle elles est appelée.

```
class B:
   v = 10@staticmethod
    def g(x): return x + B. v@classmethod # C represente la classe appelante
    def h(C, x): return x + C \cdot vclass D(B):
    v = 50>> B.g(5)
15
>> D . h (5)
55
```
Il est également possible de définir un finaliseur pour une classe, c'est-à-dire une méthode qui est appelée quand un objet de cette classe est collecté par le GC

```
class B:
    def \_del = \_del = [self].print ('Finalisation ')
def f():
    x = B()return
\gg f()
Finalisation
>>>
```
Dans la suite, nous allons aborder trois notions avancées de la programmation objet :

- $\blacktriangleright$  Redéfinition
- $\blacktriangleright$  Classe abstraite
- $\blacktriangleright$  Sous-typage

Pour illustrer ces notions, nous utiliserons un exemple de modélisation d'objets graphiques (voir planche suivante)

#### Exemple

```
class Graphical :
    def \_init\_ (self, x=0, y=0, w=0, h=0):
         self.x = x; self.y = y;self. width = w; self. height = hdef move (self, dx, dy): self.x += dx; self.y += dydef draw(self):
        # fonction qui ne fait rien
        return
class Rectangle (Graphical):
    def _{-} init<sub>--</sub> (self, x1, y1, x2, y2):
         super() . _\_init\_((x1+x2)/2, (y1+y2)/2, abs(x1-x2), abs (y1-y2)def draw(self):
         print ("Je dessine un rectangle ")
>>> r = Rectangle ( 10 , 10 , 100 , 100 )
\gg r draw()
Je dessine un rectangle
\gg r.move (5, 5)
```
Dans l'exemple précédent, on redéfinit (overwriting) dans la classe Rectangle la méthode draw de la classe Graphical.

De même, on peut définir une classe Circle qui hérite de Graphical et redéfinit aussi la méthode draw

```
class Circle (Graphical):
    def \_init\_ (self, x, y, r):
        self.r = rsuper() . _{init\_}(x, y, 2*r, 2*r)def draw(self):
        print ("Je dessine un cercle ")
        return
```
L'intérêt de l'héritage et des redéfinitions s'illustre alors facilement avec l'exemple suivant :

```
def dessiner(t):
    for i in range (0, len(t)):
        t[i]. draw ()
>>> t = [Rectangle(10, 10, 100, 100), Circle(50, 50, 10)]\gg dessiner (t)Je dessine un rectangle
Je dessine un cercle
```
# Classes abstraites  $(1/2)$

On peut remarquer qu'il n'a pas lieu de créer des instances de la classe Graphical : c'est ce qu'on appelle une classe abstraite.

En effet, certaines méthodes comme draw ne sont pas fournies et elles doivent être redéfinies dans les sous-classes.

On peut formaliser cela en utilisant les metaclass de Python.

```
from abc import ABCMeta , abstractmethod
class Graphical ( metaclass = ABCMeta ):
    def \_init\_ (self, x=0, y=0, w=0, h=0):
        self.x = x; self.y = v;self. width = w; self. height = hdef move (self, dx, dy): self.x += dx; self.y +=dy
    @abstractmethod
    def draw(self): pass
```
Ainsi, il n'est pas possible de créer un objet en instantiant directement la classe Graphical.

```
>>> p = Graphical ()
Traceback (most recent call last):
    p = Graphical ()
TypeError :
  Can 't instantiate abstract class Graphical with
                               abstract methods draw
```
Il est alors obligatoire de redéfnir la méthode draw dans toutes les classes qui héritent de Graphical. Autrement, on obtient une erreur similaire pour les objets de ces nouvelles classes.

Les classes définissent de nouveaux types de données

Par exemple, lorsqu'on déclare

```
class A:
    pass
\Rightarrow \Rightarrow p = A()\gg type (p)\langleclass '__main__.A'>
```
Le type de p est  $\langle \text{class } ' \text{main} \dots \text{A'} \rangle$ 

On peut également savoir si un objet appartient à une classe :

```
>>> isinstance (p , A )
True
```
# Sous-Typage

La notion d'héritage s'accompagne d'une notion de sous-typage : un objet d'une classe B peut être vu comme un objet d'une classe A, si B hérite de A.

```
class A:
    def \_init\_ (self, x):
        self.x = xdef f(p):
    assert (isinstance (p, A))
    return p.x + 1class B(A):
    def \_init\_ (self, y):
        super() . _{init} ( v )>>> p = B(10)>> f(p)11
```
# EXEMPLES DE STRUCTURES ARBORESCENTES DÉFINIES AVEC DES OBJETS

Les arbres binaires avec des informations aux nœuds peuvent être d´efinis avec une classe Noeud comme ci-dessous

```
class Noeud :
    def _{-}init<sub>--</sub>(self, v, 1, r):
         self left = lself value = vself.right = r
```
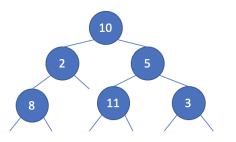

On peut créer l'arbre dessiné à gauche à l'aide de l'expression suivante :

```
a = Noeud (10,Noeud (2, Noeud (8, None, None), None),
       Noeud (5 , Noeud ( 11 ,None , None ) , Noeud (3 ,None , None ) ) )
```
#### Taille et hauteur d'un arbre binaire

La fonction size ci-dessous renvoie le nombre de nœuds d'un arbre binaire

```
def size(a):
  if a is None :
       return 0
   else :
       return 1 + size(a.left) + size(a.right)
```
La fonction height renvoie la longueur de la plus grande branche d'un arbre binaire

```
def height (a):
   if a is None :
      return 0
   else :
       return 1 + max(height(a.left), height(a.right))
```
La fonction  $find(e, a)$  recherche un élément e dans un arbre binaire a

```
def find(e, a):
    if a is None :
        return False
    else :
    return a. value == e or \setminusfind (e, a. left) or
            find(e, a.right)
```
- $\blacktriangleright$  Le temps de recherche dans le pire des cas est en  $O(n)$
- $\blacktriangleright$  Il faut des hypothèses plus fortes sur la structure de l'arbre pour obtenir une meilleure complexité

## Arbres binaires orientés objets  $(1/4)$

On souhaite définir des arbres binaires comme des objets possédant des méthodes size, find, etc.

Comme il existe deux types d'arbres binaires (les feuilles et les nœuds), on commence par définir une classe abstraite BinTree qui regroupe l'interface de ces deux types d'arbre.

```
from abc import ABC , abstractmethod
class BinTree ( ABC ):
    def __init__ ( self ):
         pass
    @abstractmethod
    def size ( self ):
         pass
    @abstractmethod
    def find (self, v):
         pass
```
Les feuilles d'un arbre sont définies à l'aide d'une classe Leaf qui hérite de BinTree

```
class Leaf ( BinTree ):
    def __init__ ( self ):
         pass
    def size(self):return 0
    def find (self, _-):
         return False
```
Les méthodes size et find sont simplement définies en intégrant le code relatif aux feuilles dans les fonctions définies précédemment

## Arbres binaires orientés objets  $(3/4)$

De la même manière, les nœuds d'un arbre sont définis à l'aide d'une classe Node qui hérite de BinTree

```
class Node ( BinTree ):
    def \_init\_ (self, v, 1, r):
        self . value = v
        self. left = 1self.right = rdef size ( self ):
        return 1 + self . left . size () + self . right . size ()
    def find(self, v):
        return self. value == v or self. left. find (v) \setminusor self.right.find(v)
```
Le code des deux méthodes size et find est également extrait des fonctions définies précédemment

```
>>> t = Node(10,Node(2,Node(8,Leaf(),Leaf()), Leaf()),
          Node (5 , Node ( 11 , Leaf () , Leaf () ) , Node (3 , Leaf () ,
                                          Leaf()))
\gg t. size ()
6
\gg t. find (11)True
>> t. find (42)False
```
## Arbres N-aires (1/2)

Les nœuds d'un arbre n-aire ont un nombre arbitraire de sous-arbres

On pourra par exemple représenter les nœuds d'un arbre binaire comme un objet de la classe suivante :

```
class N:
    def \_init\_\ (self, v, 1):
         self \cdot value = vself. childs = 1
```
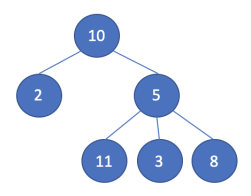

Ainsi, on peut créer l'arbre dessiné à gauche à l'aide de l'expression suivante :

 $a = N(10, [N(2, []), N(5, [N(11, []), N(3, []), N(8, [])])]$ 

## Arbres N-aires (2/2)

La plupart des fonctions sur les arbres n-aires entremêlent les applications d'itérateurs (comme map ou reduce) et des appels récursifs de fonctions

```
def size (self):
    return 1 + reduce (lambda acc, x: acc + x. size
                                 (), self.childs,0)def height (self):
    return 1 + reduce (lambda acc, x: max(acc, x.
                                 height (), self.
                                 childs, 0)
def to_list ( self ) :
    return reduce (lambda acc, a: acc+a.to_list (),
                                 self.childs, [self.
                                 value ])
```

```
>>> a . to_list ()
[10, 2, 5, 11, 3, 8]
```
## PANDAS ET MATPLOTLIB

Voir cours de Kim Nguyen